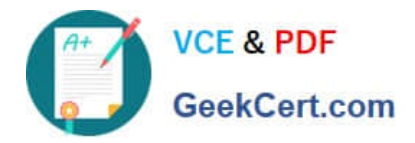

**1Z0-1045-22Q&As**

Oracle Warehouse Management Cloud 2022 Implementation Professional

# **Pass Oracle 1Z0-1045-22 Exam with 100% Guarantee**

Free Download Real Questions & Answers **PDF** and **VCE** file from:

**https://www.geekcert.com/1z0-1045-22.html**

## 100% Passing Guarantee 100% Money Back Assurance

Following Questions and Answers are all new published by Oracle Official Exam Center

**Colonization** Download After Purchase

- **@ 100% Money Back Guarantee**
- **63 365 Days Free Update**
- 800,000+ Satisfied Customers

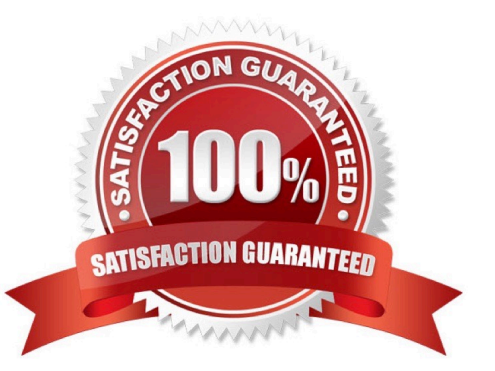

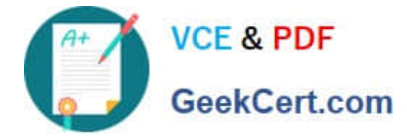

#### **QUESTION 1**

Select the two routing configurations that are used to specify routes for outbound loads. (Choose two.)

A. the Routing Mode on the Carrier UI Screen

B. the company parameter PACKING\_ROUTING\_MODE

C. the Routing Mode on the Wave Template D. the Routing\_Mode parameter on the Loading RF Transaction

Correct Answer: AD

#### **QUESTION 2**

You are creating a standard report for a client to display LPN Numbers (for multi-SKU LPNs) and their associated items. The two data fields you have in your report are LPN Number and Item Code. Identify what controls need to be set to create a sub-total for the number of items for each LPN.

A. Set the Summary Function for item to "Count" and check the Summarize By box for LPN.

B. Set the Summary Function for item to "Total" and check the Group By box for LPN.

C. Set the Summary Function for LPN to "Count" and check the Summarize By box for Item.

D. Set the Summary Function for LPN to "Total" and check the Group By box for item.

Correct Answer: A

#### **QUESTION 3**

While working on the configuration of your client, you uncover that the ASNs will always have the correct serial number information interfaced upfront and your client trusts the ASN information. Your client also needs the serial number information to get into WMS Cloud when the items are received from POs. Which three actions do you need to take, assuming that item A is serial-tracked? (Choose three.)

A. Set item A\\'s require serial number parameter to "Required, validate and allow user override".

- B. Create the IB Container barcode type.
- C. Create the Serial Number barcode type.
- D. Set the company parameter SERIAL\_NUMBER\_TRACKING\_LEVEL TO 2.
- E. Set item A\\'s require serial number parameter to "Required, don\\'t Validate".

Correct Answer: ABD

#### **QUESTION 4**

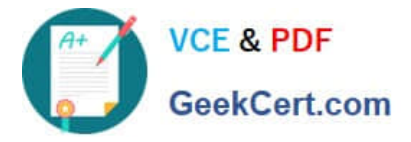

Select two true statements about Group Configuration. (Choose two.)

- A. Only the RF Menu uses the concept of Groups
- B. Users can assign specific access to activities by using Group permissions
- C. Permissions come already pre-assigned to standard Groups in the system and cannot be changed
- D. Users must log out when switching Groups
- E. User can belong to multiple Groups

Correct Answer: BE

### **QUESTION 5**

What is true about emailing a scheduled report?

- A. You cannot customize the subject of the email
- B. You can email reports in HTML format
- C. The person receiving the email must have an email registered with a username in the system
- D. You can add an additional filter for a specific scheduled report

Correct Answer: D

[1Z0-1045-22 VCE Dumps](https://www.geekcert.com/1z0-1045-22.html) [1Z0-1045-22 Study Guide](https://www.geekcert.com/1z0-1045-22.html) [1Z0-1045-22 Braindumps](https://www.geekcert.com/1z0-1045-22.html)